## LIGAZÓNS

A seguinte lista de ligazóns non é de ningún xeito exhaustiva. Só pretende ser unha pequena guía para comezar a valorar as moitas posibilidades que ofrece o mundo do cómic dixital baseada na nosa reducida experiencia. Descartamos outras moitas que non se axustaban aos nosos intereses nun determinado momento pero quizais sexan útiles para outras expectativas. Tamén incluímos as ligazóns aos materiais elaborados no centro que comentamos na charla.

Para traballar con grupos numerosos de alumnado:

# [BITSTRIPS](http://www.bitstripsforschools.com/) para colexios.

[PIXTON](http://www.pixton.es/schools/overview) para colexios.

Para facer tiras moi sinxelas sen necesidade de abrir conta de usuario.

#### **[MAKEBELIEFS](http://www.makebeliefscomix.com/)**

Para facer algunha postal ou pequena tira con personaxes históricos, tamén sen conta de usuario.

#### [HISTORIC TALE CONSTRUCTION](http://www.adgame-wonderland.de/type/bayeux.php) KIT

Unha relación de ferramentas que vós mesmos podedes valorar.

#### [EDUCATIONAL ORIGAMI](http://edorigami.wikispaces.com/Comic+Tools)

Para facer mapas conceptuais como o que presentamos na charla.

#### **GLIFFY**

Para facer unha presentación como a que acabades de ver.

#### **P**[REZI](http://prezi.com/l6hs2ut3couv/vouche-contar/)

## ALGÚNS PROXECTOS NO IES SÁNCHEZ CANTÓN

### **Entrade como convidad@s cando sexa preciso**

## ["Roteiro"](http://centros.edu.xunta.es/iessanchezcanton/?q=node/276)

Información e xogos de preguntas sobre a organización dun centro de Secundaria.

Está elaborado con diapositivas deseñadas en Bitstrips e montadas en LIM.

### ["Recuncho"](http://centros.edu.xunta.es/iessanchezcanton/moodle/course/view.php?id=216)

Espazo para varias actividades desenvolvidas pólo alumnado de 1º ESO dende Biblioteca e TIC. Tamén podes ver os [contidos das actuacións.](http://centros.edu.xunta.es/iessanchezcanton/moodle/file.php/216/intervencions-1ESO_2010-11.pdf)

[Glosario](http://centros.edu.xunta.es/iessanchezcanton/moodle/mod/glossary/view.php?id=7363) dos comics elaborados polo alumnado

## ["Porto seguro"](http://centros.edu.xunta.es/iessanchezcanton/moodle/course/view.php?id=230)

Espazo para familias con calendarios das actuacións co alumnado de 1º ESO.

[MESTURAS](http://www.google.es/url?sa=t&source=web&cd=1&ved=0CBcQFjAA&url=http%3A%2F%2Fmesturas.blogspot.com%2F&rct=j&q=mesturas&ei=ZCqaTda4B8iLhQeT2dzqCA&usg=AFQjCNFv5OMLN16rov-DeImveWwQK6ibkg&cad=rja)a bitácora da biblioteca do centro. No corpo lateral poderás ver algúns dos nosos proxectos.

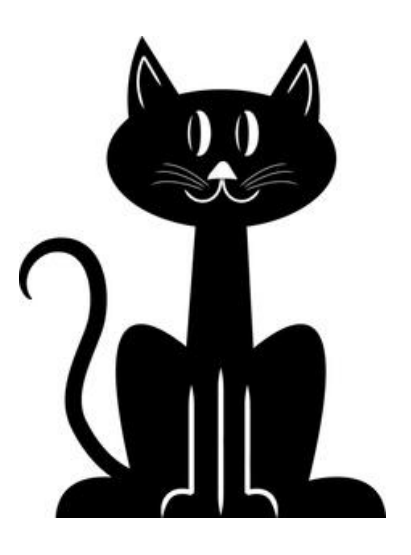

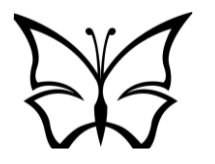

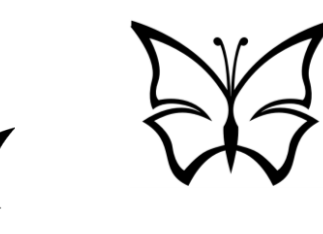